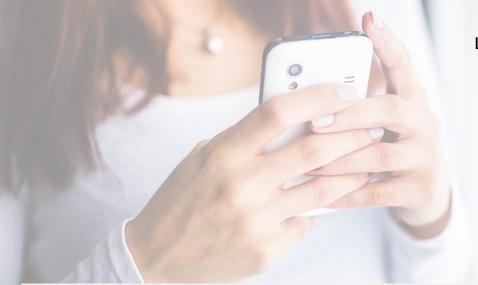

LAMB OF GOD LUTHERAN CHURCH 1401 Cross Timbers Road Flower Mound TX 75028 (972) 539-5200 x109 log.org

## How to Use Text Giving

- Text the word "GIVE" to (972) 440-2316.
- If it's your first time, you'll be prompted to click a link directing you to the online giving page to complete a one-time registration.
- Click "SIGN IN" then "REGISTER FOR AN ACCOUNT" at the bottom of the page.
- Complete contact information then click "REGISTER"
- Enter the SECURE PIN that the system texts you.
- Select the fund, enter the donation amount, and payment information before completing your gift.
- Click "SAVE PAYMENT" to keep your payment information securely saved for future gifts.
- To text a donation after the one-time registration, you can give immediately without having to re-enter any of your information.
- Simply text the desired amount and the fund keyword to (972) 440-2316. Example: "200 general". \$200 will be gifted to the General Fund.

## Other Text Commands

EDIT Make changes to your giving account and update contact information and/or update payment information.

REFUND Refund your last gift. You must text "REFUND" within 15 minutes to refund the gift. If you realized the mistake after 15 minutes, contact the church office.

## Fund Keywords

general = General Fund

act = Freedom to ACT Campaign